*Simulation and data reconstruction framework slic & lcsim*

Norman Graf, Jeremy McCormick SLAC HPS Collaboration Meeting May 27, 2011

# *Simulation Mission Statement*

- Provide full simulation capabilities for physics program:
	- Physics signal & beam background simulations
	- Detector designs
	- Trigger simulations
	- Reconstruction and analysis
- Need flexibility for:
	- Optimizing detector geometries
	- Different reconstruction algorithms
	- Different machine environments
- Limited resources demand efficient solutions, focused effort.

## *Overview: Goals*

- Facilitate contribution from physicists in different locations with various amounts of time available.
- Use standard data formats, when possible.
- Provide a general-purpose framework for physics software development.
- Develop a suite of reconstruction and analysis algorithms and sample codes.
- Simulate physics processes with full detector designs and full backgrounds.

# *Detector Performance Studies*

- The ILC community recently finished a very intensive round of detector performance and optimization studies, culminating in the submission of LOI's and is engaged in preparing more detailed updates for the DBD in 2012.
- The CLIC community is currently engaged in an aggressive effort to provide a CDR later this year.
- The Muon Collider community will be using these tools for physics and detector studies.
- HPS benefits from the very large investment in software and the lessons learned.

# *LCIO*

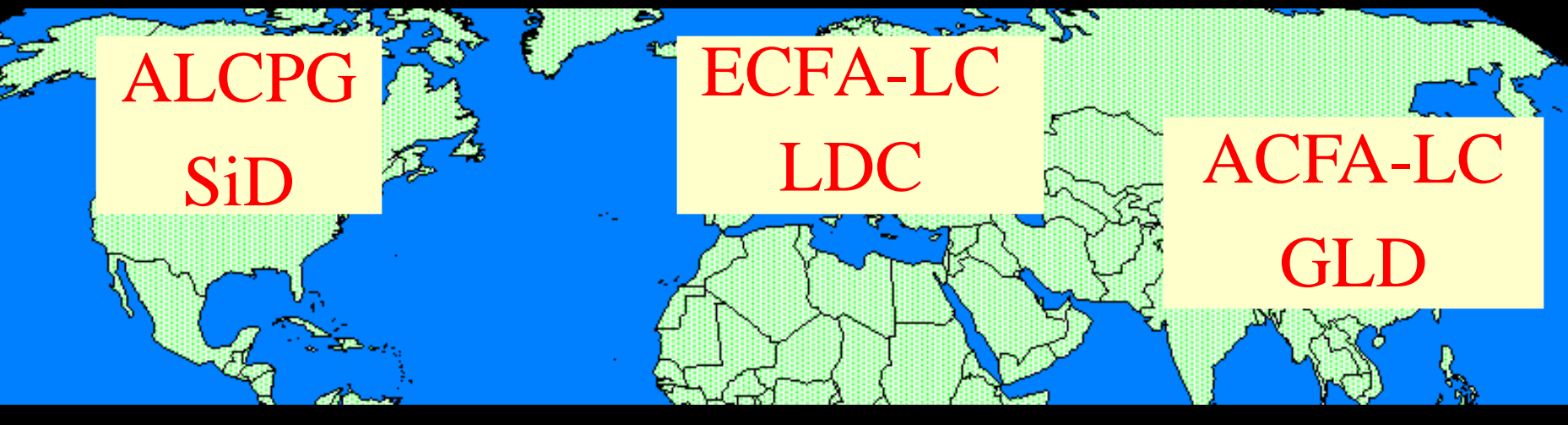

slic org.lcsim Java

MOKKA MarlinReco  $C++$ 

JUPITER **Satellites** root

# *LCIO*

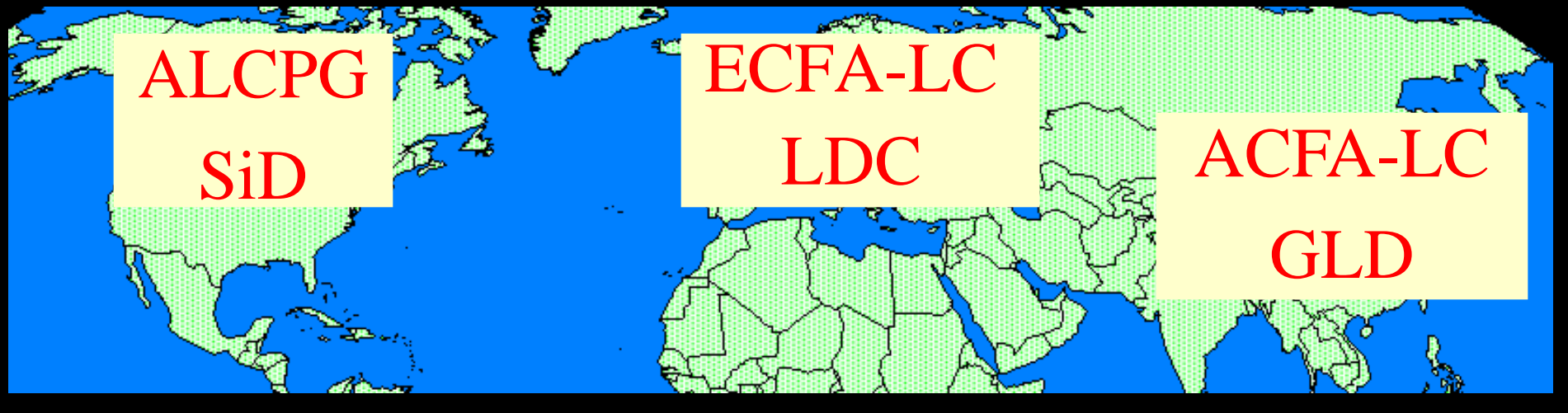

# **LCIO** Common Data Model Common IO Format

#### *LCIO Overview*

- Object model and persistency format for HEP events
	- MC simulation
	- Data (experimental or testbeam)
	- Reconstructed Objects
- •Multiple bindings (C++, Java, Fortran, python, root)

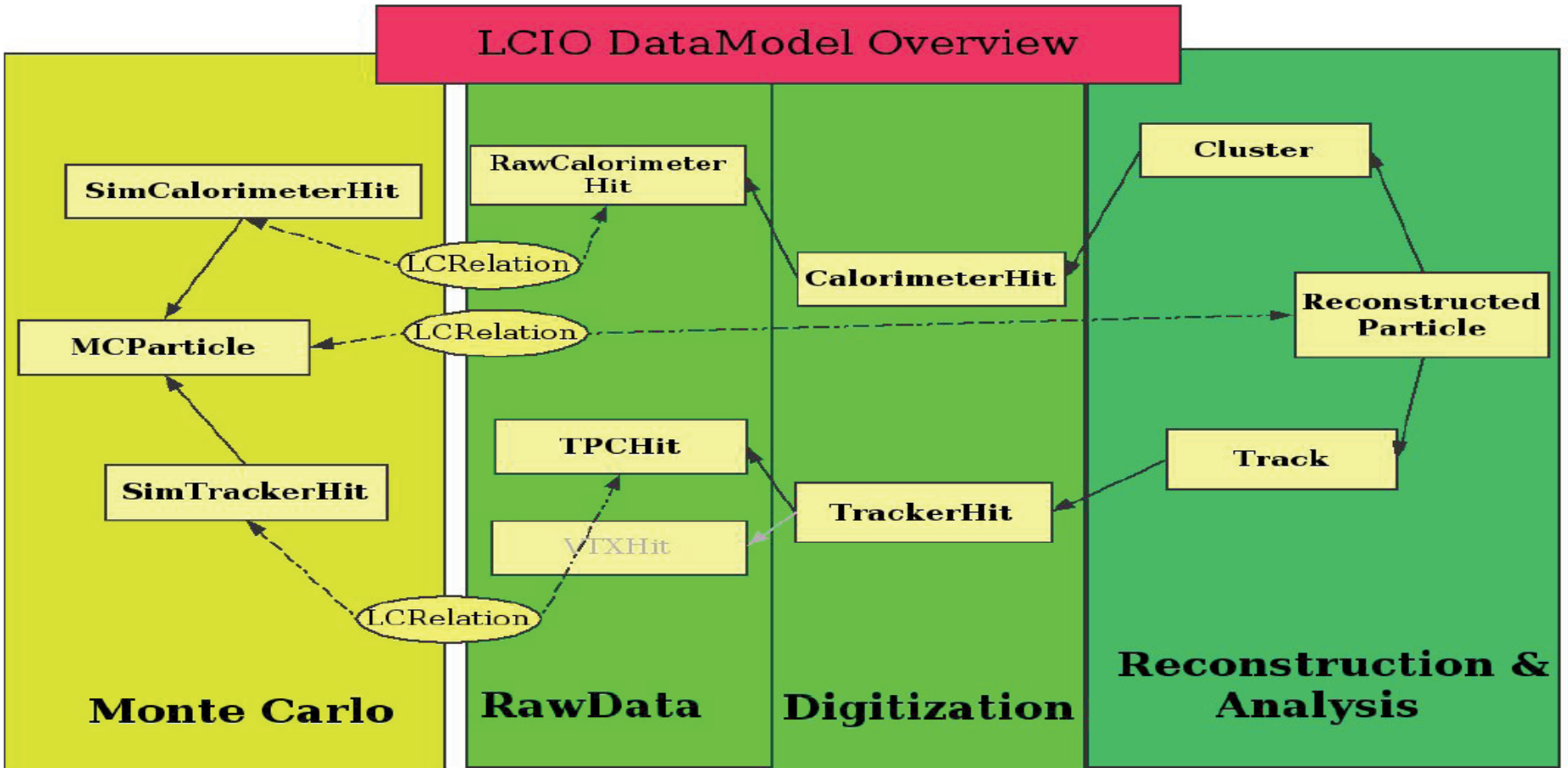

#### *LCIO Overview*

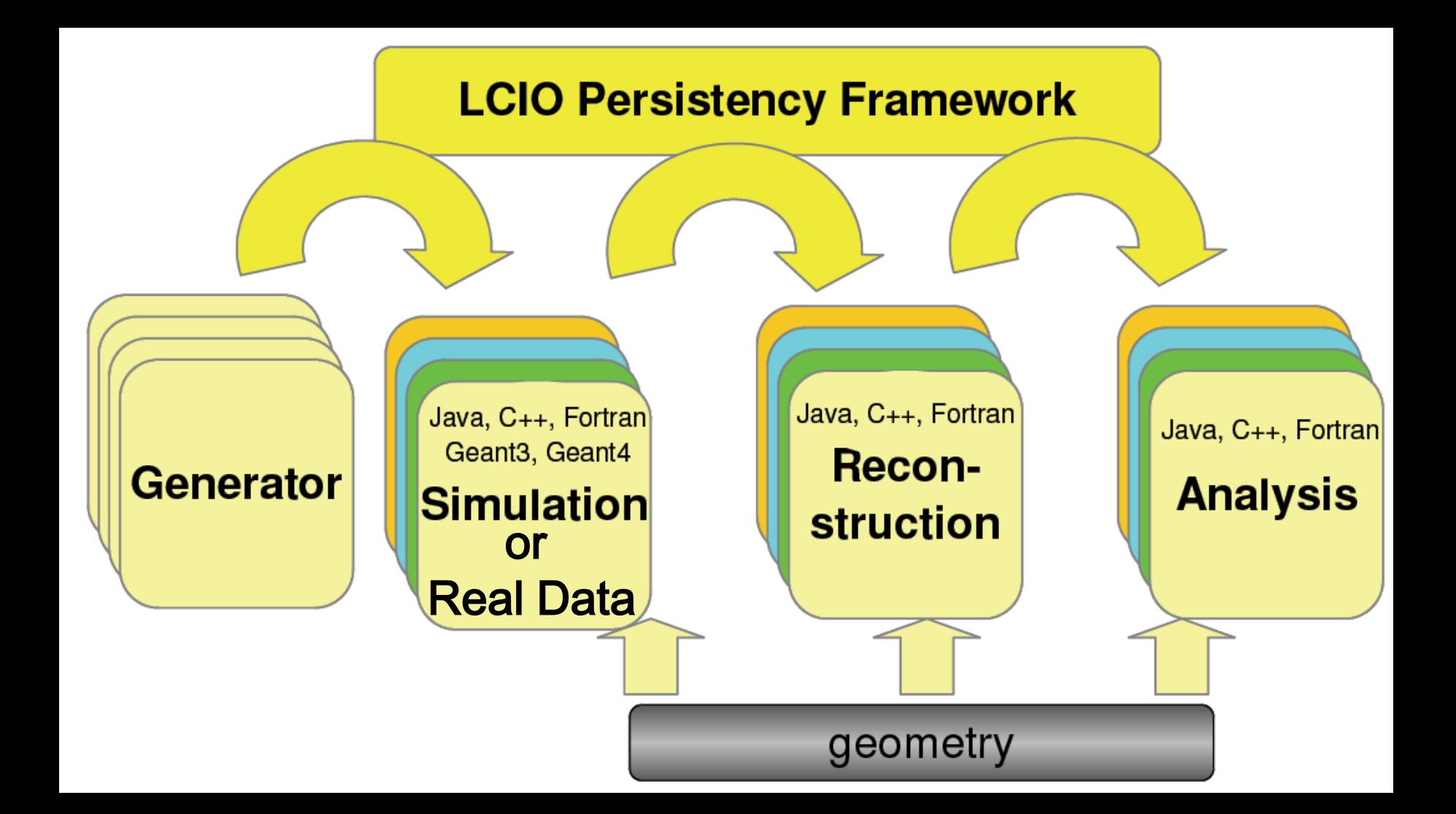

# *LCIO*

- Direct access to events
	- Overlay of random background events
	- Physics analysis using preselection on metadata
- ROOT dictionary
	- use LCIO classes in root macros
	- write simple ROOT trees
	- write complete LCIO events in one ROOT branch
		- comes at a cost, of course, slower than native access
- LCIO 2.0 will add requested user functionality.

#### *LCIO Event Browser*

- Fully supported within JAS.
- Open any LCIO file, browse collections and objects.
- Traverse MC particle hierarchies
- Print, sort, analyze.

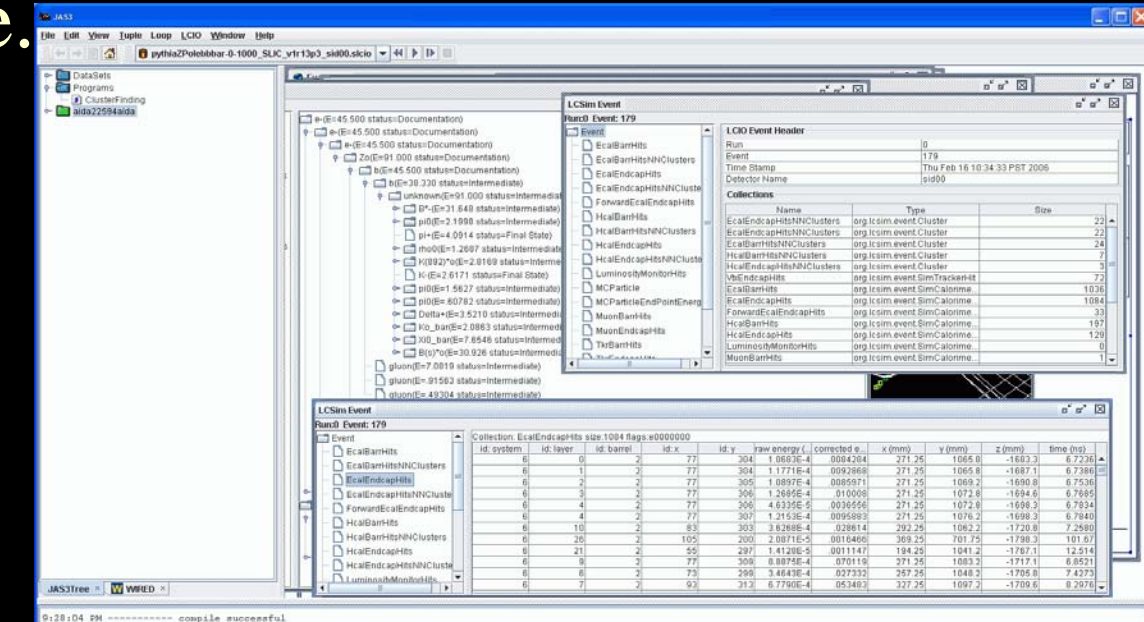

# *LCIO Event Display*

- Fully integrated within JAS using Wired.
- Fully interactive event display
- Detector & Event objects selectable, pickable, queryable, can have cuts applied, etc.

– Not just a static image.

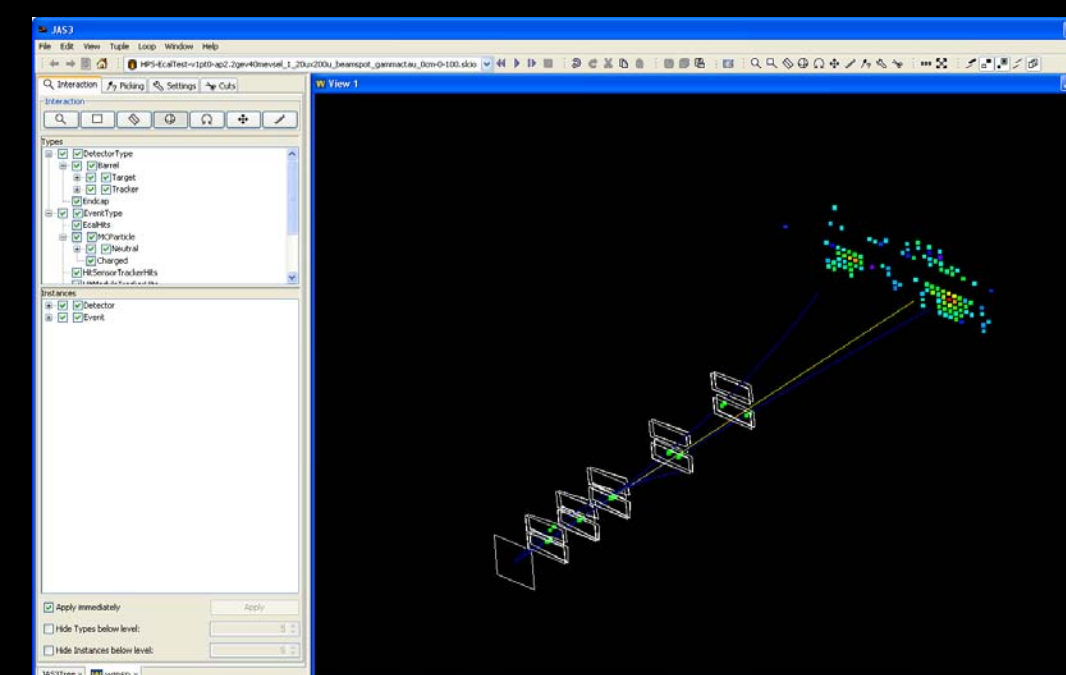

## *Raw Data*

- LCIO has been used for many years by various testbeam experiments, both tracking and calorimetry.
	- EDM supports raw data taking and analysis.
	- Simple, robust & fast
- Many tools exist for data monitoring, QA, analysis, etc.
- See talk by Ebrahim on LCIO / EVIO.

# *Detector Design (GEANT 4)*

- Need to be able to flexibly, but believably simulate the detector response for various designs.
- GEANT is the de facto standard for HEP physics simulations.
- Use runtime configurable detector geometries
- Write out "generic" hits to digitize later.
- Beam backgrounds and time structure at HPS will require detailed full detector simulations involving correct handling of event overlays.

# *Full Detector Response Simulation*

- Use Geant4 toolkit to describe interaction of particles with matter and fields.
- Thin layer of C++ code provides access to:
	- Event Generator input ( binary stdhep format )
	- Detector Geometry description ( XML )
	- Detector Hits ( LCIO )
- Geometries fully described at run-time!
	- In principle, as fully detailed as desired.

# *Geometry Definition*

- Goal was to free the end user from having to write any C++ code or be expert in Geant4 to define the detector.
- All of the detector properties should be definable at runtime with an easy-to-use format.
- Selected xml, and extended the existing GDML format for pure geometry description.

## *LC Detector Full Simulation*

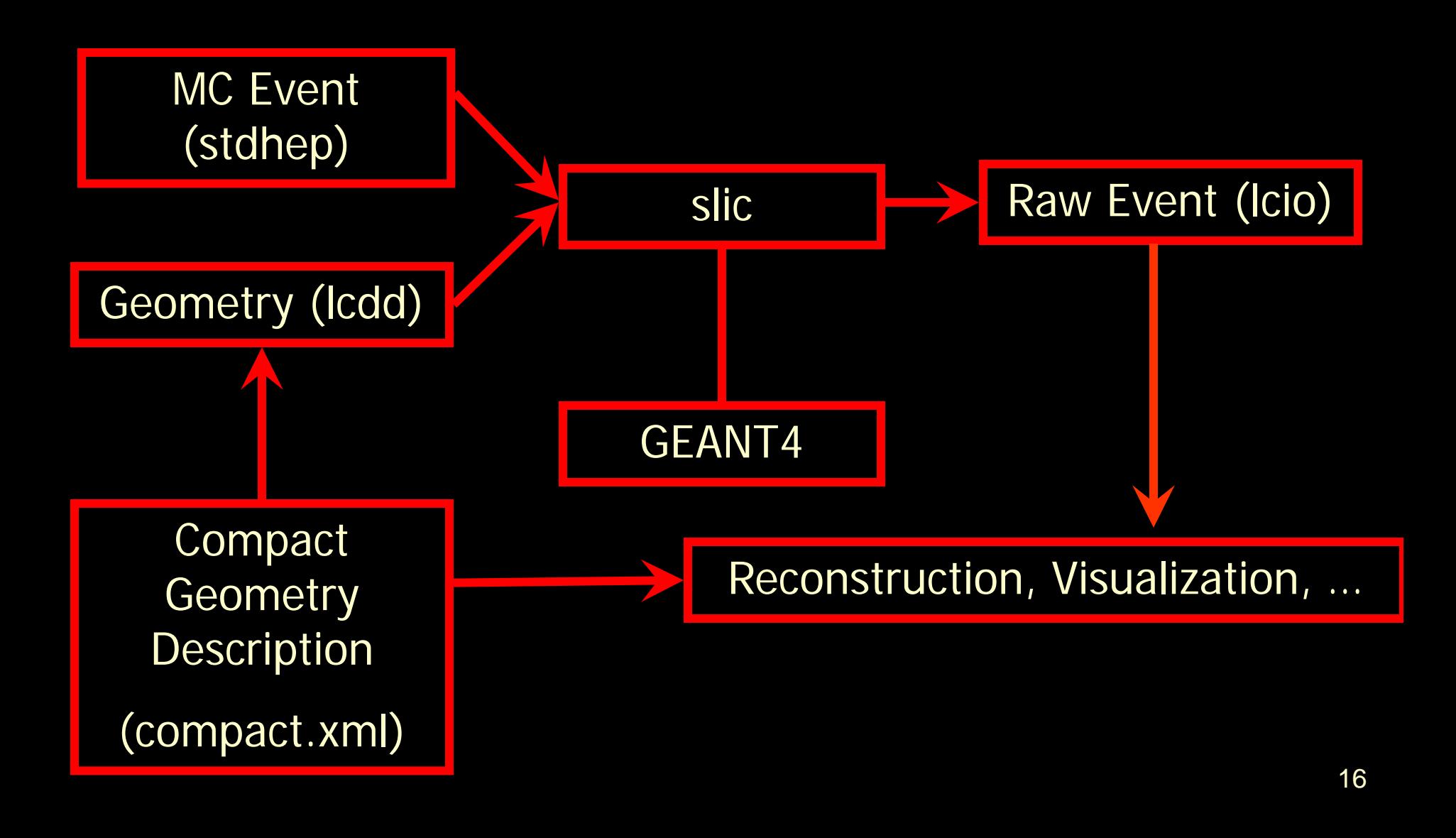

## *slic: The Executable*

- Build static executables on Linux, Windows, Mac.
- Commandline or G4 macro control.
- Only dependence is local detector description file.
- Event input via stdhep, particle gun, …
- Detector input via GDML, lcdd
- Response output via LCIO using generic hits.

#### *GeomConverter*

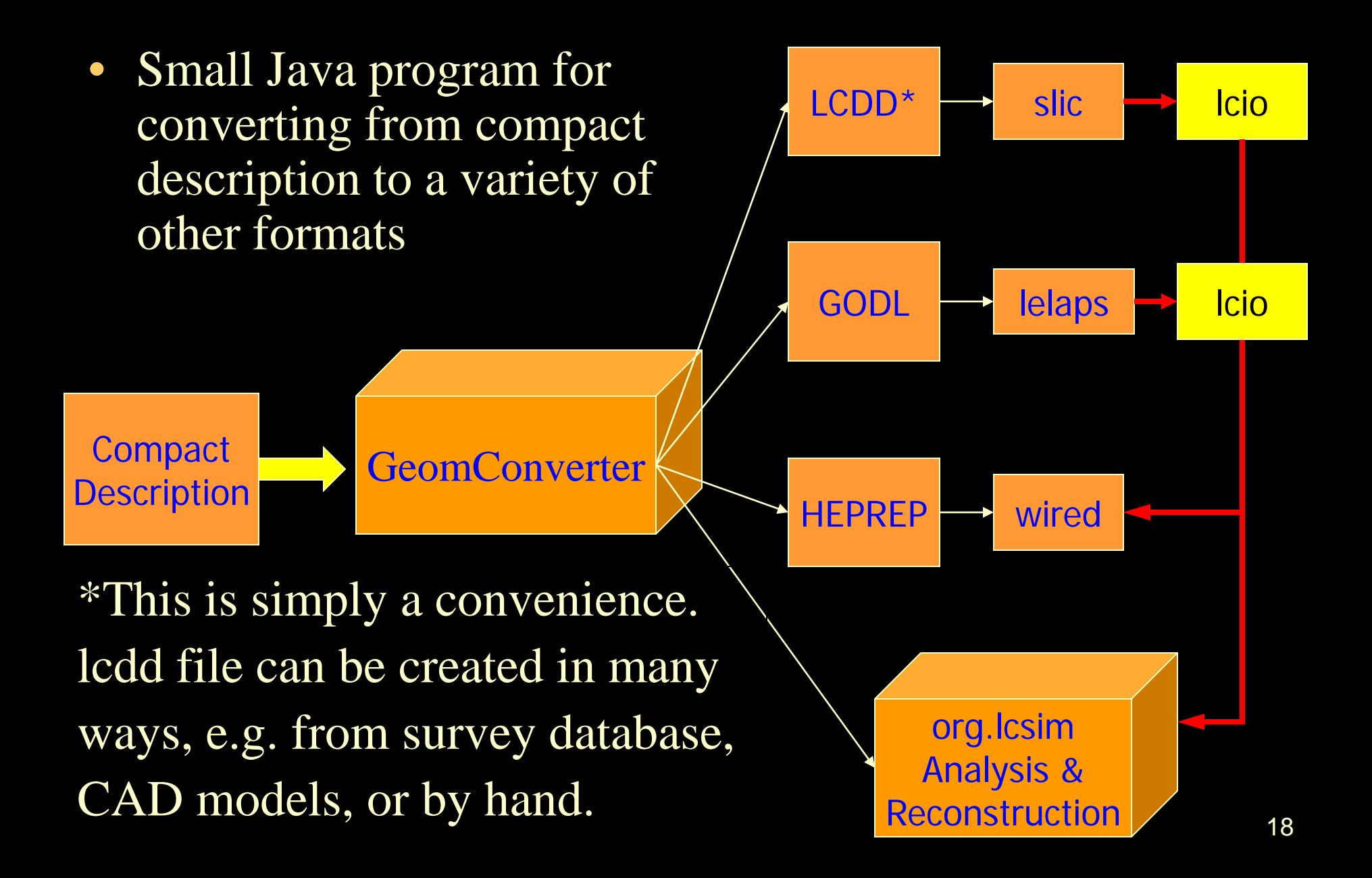

#### *Detector Variants*

- Runtime XML format allows variations in detector geometries to be easily set up and studied:
	- Absorber materials and readout technologies for sampling calorimeters
		- e.g. Steel, W, Cu, Pb + RPC vs. GEM vs. Scintillator readout
	- Optical processes for dual-readout or crystal calorimeters
	- Layering (radii, number, composition)
	- Readout segmentation (size, projective vs. nonprojective)
	- Tracking detector technologies & topologies
		- TPC, Silicon microstrip, pixels, ...
		- "Wedding Cake" Nested Tracker vs. Barrel + Cap
	- Far forward MDI variants, shielding, field strength, etc.

# *ILC Full Detector Concepts*

![](_page_19_Figure_1.jpeg)

#### *Silicon Detector Tracker*

![](_page_20_Figure_1.jpeg)

#### CAD Drawing

#### *Silicon Detector Tracker*

![](_page_21_Figure_1.jpeg)

#### Geant Model

#### *Silicon Detector Tracker*

![](_page_22_Picture_1.jpeg)

# *Simulating the HPS Tracker*

- Complete control over definitions of tracker sensitive wafers and support structures.
- Very detailed models for charge deposition, drift and diffusion available.
- Detailed model for the electronics response. MC Hits $\rightarrow$  Channel ID & Pulse Height  $\rightarrow$  Clusters  $\rightarrow$  Hits (x +/-  $\delta$ x) Response specific to the APV25 readout chip needs to be implemented.
- See talks by Matt for details.

# *Simulating the HPS ECal*

• Crystal array geometry and readout is supported in the compact format.

![](_page_24_Figure_2.jpeg)

– Some additional work needed to fully support shapes in reconstruction.

# *HPS ECal Response*

- Default Sensitive Detector response for calorimeters is to simply record energy deposition, time and MC particle information.
- Hans Wenzel has implemented scintillation and Cherenkov light deposition within slic/lcsim for studies of total absorption, dual-readout crystal calorimetry.
	- simple accumulation of energy deposit in crystal
- Currently implementing full optical photon ray tracing within crystal and propagation to sensitive detector.

![](_page_26_Figure_0.jpeg)

# *Simulating the HPS ECal Response*

- LCIO / org.lcsim fully support event overlays with arbitrary time-offsets for signals.
- Work needed to transform delta-function MC energy depositions to signal waveform to FADC trace.
- Additional work will be needed to simulate FPGA processing of resulting signals.

# *HPS Dipole and Vacuum Vessel*

- CAD Model from Marco Oriunno
- Conversion to GDML by N. Graf
	- Resulting geometry is tesselated solid
		- performance not expected to be as good as using Geant4 primitives.
		- but most particles should never interact with these elements
	- included into compact.xml as gdml snippet

# *HPS Dipole and Vacuum Vessel*

• Images from geometry output from slic.

![](_page_29_Picture_2.jpeg)

![](_page_29_Picture_3.jpeg)

# *HPS Dipole and Vacuum Vessel* 31 • Wireframe showing tesselation

# *Beamline, Magnets and Supports*

- Is CAD to Geant solution usable?
	- Memory and time requirements on slic.
	- but should ~never be hit: balance speed against realism
- If not, what level of simplification can be achieved automatically? What level requires manual intervention?
- Magnetic field map is supported in slic
	- Will need to characterize impact on simulation times
- Work needed to incorporate magnetic field map in org.lcsim reconstruction
	- $-$  Runge-Kutta stepper will slow down the reconstruction

# *Reconstruction/Analysis Overview*

- Java based reconstruction and analysis package
	- Runs standalone or inside Java Analysis Studio (JAS)
	- Full Event Reconstruction
		- Beam background overlays at detector hit level, including time offsets.
		- detector readout digitization (drift, diffusion & electronics simulation)
		- *ab initio* track finding and fitting
		- trigger calorimeter clustering algorithm implemented, others soon.
	- Analysis Tools (including WIRED event display)
- Write once run, run anywhere
	- Exact same libraries run on all platforms (Windows, Mac, Linux(es)) using the Java Virtual Machine.

# *Java Analysis Studio (JAS)*

- Integrated Development Environment (editor, compiler)
- Cross-platform physics analysis environment with iterative, event-based analysis model
	- quick development, debugging, ad hoc analysis
	- additional functionality with plugins
- Dynamically load / unload Java analysis drivers
	- Supports distributed computing.
- Plotting and fitting and analysis (cuts, scripting) engine
	- 1D, 2D histograms, clouds, profiles, dynamic scaling, cuts
	- high-quality output to vector or raster formats
- Integrated event browser and event display

# *JAS editor/compiler*

![](_page_34_Figure_1.jpeg)

9:23:33 PM ---------- compile successful

#### *JAS event browser*

![](_page_35_Picture_20.jpeg)

9:28:04 PM ---------- compile successful

# *JAS histogramming/ fitting*

![](_page_36_Figure_1.jpeg)

9:28:04 PM ---------- compile successful

*Wired Event Display*

![](_page_37_Picture_1.jpeg)

# *Using root*

- Can analyze output AIDA files using RAIDA. – non-official root binding to AIDA
- Can analyze output LCIO files two ways:
	- Using root LCIO Dictionary
	- Using rlcio files, LCIO event data model written as root files
		- output files are larger
		- read times are longer
- Roll your own
	- write out native root files yourself.

## *User base*

- ILC physics and detector community – primarily Silicon Detector Concept
- CLIC physics and detector community – CERN-based SiD' studies
- MuC physics and detector community – FNAL-based
- FNAL dual-readout crystal calorimetry R&D group

![](_page_40_Picture_0.jpeg)

- Only touched on slic and org.lcsim.
- Other tools are also available
	- GEMC, for instance, has impressive capabilities
	- see talks by Maurizio, Maurik, et al.
- Very useful Software Intensive Meeting held earlier this week.
	- Tutorial presented
	- Useful discussions
	- Preliminary task lists emerging
- Still a lot of work to do, but off to a good start.
	- See remaining talks this afternoon

# *Additional Information*

• Wiki -

[https://confluence.slac.stanford.edu/display/hpsg/Heavy+](https://confluence.slac.stanford.edu/display/hpsg/Heavy+Photon+Search+Experiment) [Photon+Search+Experiment](https://confluence.slac.stanford.edu/display/hpsg/Heavy+Photon+Search+Experiment)

- lesim.org http://www.lesim.org
- LCIO [http://lcio.desy.de](http://lcio.desy.de/)
- SLIC <http://www.lcsim.org/software/slic>
- LCDD <http://www.lcsim.org/software/lcdd>
- JAS3 <http://jas.freehep.org/jas3>
- AIDA [http://aida.freehep.org](http://aida.freehep.org/)
- WIRED [http://wired.freehep.org](http://wired.freehep.org/)